# Reliable and Fast DWARF-based Stack Unwinding

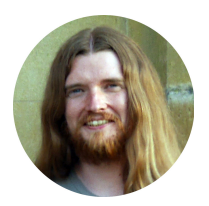

#### Théophile Bastian Stephen Kell Francesco Zappa Nardelli

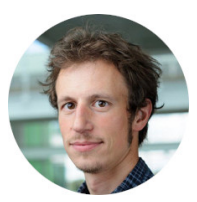

ENS Paris, University of Kent, Inria

Webpage (incl. slides)

<https://huit.re/frdwarf>

#### Funding

ONR VerticA Google Research Fellowship \$ ./ a . out Segmentation fault .  $$./a.out$ Segmentation fault .

(gdb) backtrace #0 0x54625 in fct\_b #1 0x54663 in fct\_a #2 0x54674 in main

```
$./a.outSegmentation fault .
```
(gdb) backtrace #0 0x54625 in fct\_b #1 0x54663 in fct\_a #2 0x54674 in main

# How does it work?

 $$$   $/$ a  $.$   $\sigma$ ut Segmentation fault .

(gdb) backtrace #0 0x54625 in fct\_b #1 0x54663 in fct\_a #2 0x54674 in main

# How does it work?

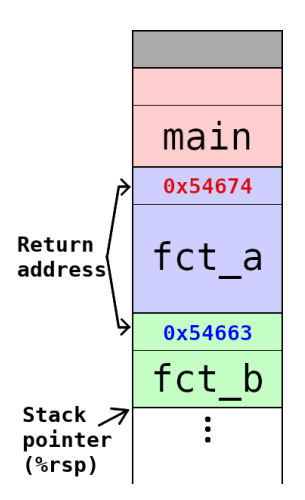

### How do we get the return address?

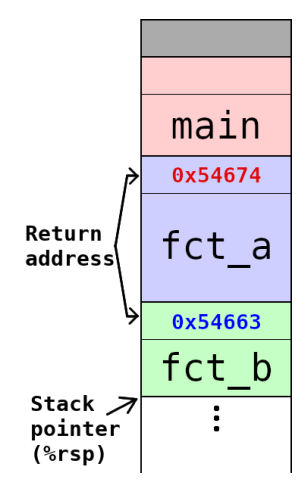

### How do we get the return address?

### What if we only have %rsp?

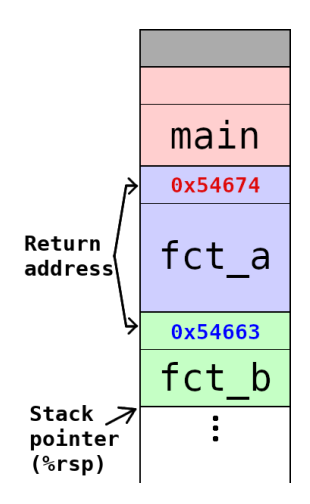

# DWARF unwinding data

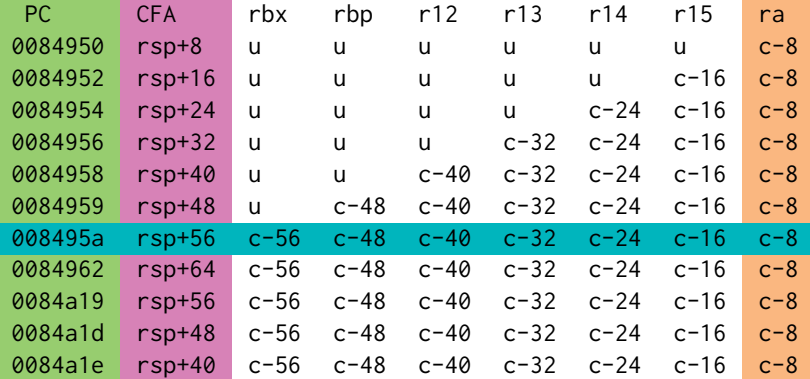

## DWARF unwinding data

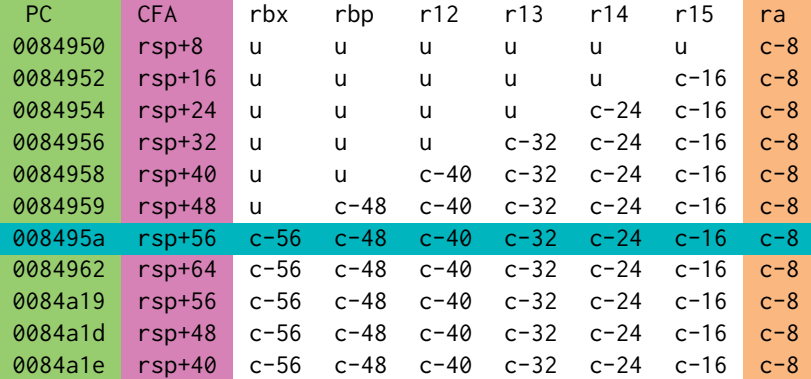

**For each instruction. . .** (identified by its program counter)

## DWARF unwinding data

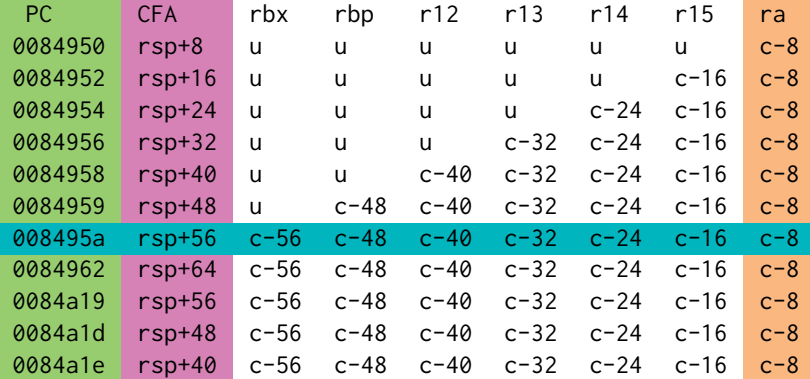

**For each instruction. . .** (identified by its program counter)

**. . . an expression to compute its return address location on the stack**

## The real DWARF

```
30 24 34 FDE pc =004020..004040
DW CFA def cfa offset: 16
DW_CFA_advance_loc : 6 to 0000000000004026
DW CFA def cfa offset: 24
DW_CFA_advance_loc : 10 to 0000000000004030
DW_CFA_def_cfa_expression ( DW_OP_breg7 ( rsp ) : 8;
 DW\_OP_breg16 (rip): \theta; DW\_OP_litt15; DW\_OP_and;
 DW_OP_lit11 ; DW_OP_ge ; DW_OP_lit3 ; DW_OP_shl ;
 DW_OP_plus )
[...]
```
## The real DWARF

```
30 24 34 FDE pc =004020..004040
DW CFA def cfa offset: 16
DW_CFA_advance_loc : 6 to 0000000000004026
DW CFA def cfa offset: 24
DW_CFA_advance_loc : 10 to 0000000000004030
DW_CFA_def_cfa_expression ( DW_OP_breg7 ( rsp ) : 8;
 DW_OP_breg16 (rip): 0; DW_OP_lit15; DW_OP_and;
 DW_OP_lit11 ; DW_OP_ge ; DW_OP_lit3 ; DW_OP_shl ;
 DW_OP_plus )
[...]
```
 $\rightarrow$  bytecode for a Turing-complete stack machine  $\rightarrow$  which is interpreted on demand at runtime to reconstruct the table

# What does this imply?

Your compiler actually generates codes for two machines: your processor and the DWARF VM.

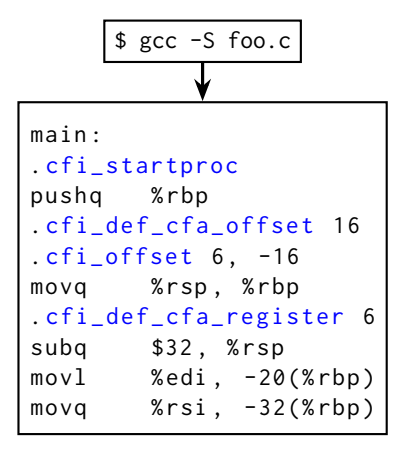

■ Cumbersome to generate for the compiler

- $\rightarrow$  might do it wrong  $\rightarrow$  might not do it at all
- If you write inline asm, you must write inline DWARF!

#### **.cfi\_\***: inline DWARF!

. section .eh\_frame, "a", @progbits 5: .long 7f-6f # Length of Common Information Entry 6: .long 0x0 # CIE Identifier Tag .byte 0x1 # CIE Version .ascii "zR\\0" # CIE Augmentation .uleb128 0x1 # CIE Code Alignment Factor . sleb128 -4 # CIE RA Column .byte 0x8 # Augmentation size<br>uleb128 0x1 # FDE Encoding (pcr # FDE Encoding (pcrel sdata4)<br># DW CFA def cfa  $.b$ yte  $0$ x1b . byte 0 xc . uleb128 0 x4 . uleb128 0 x0 . align 4 7: . long  $17f-8f$  # FDE Length 8: .long 8b-5b # FDE CIE offset . long 1b -. # FDE initial location . long 4b-1b # FDE address range .uleb128 0x0 # Augmentation size .byte  $0 \times 16$  # DW CFA val expression . uleb128 0 x8 . uleb128 10 f -9 f 9: .byte 0x78 # DW\_OP\_breg8  $sl$ heb128 3b-1b

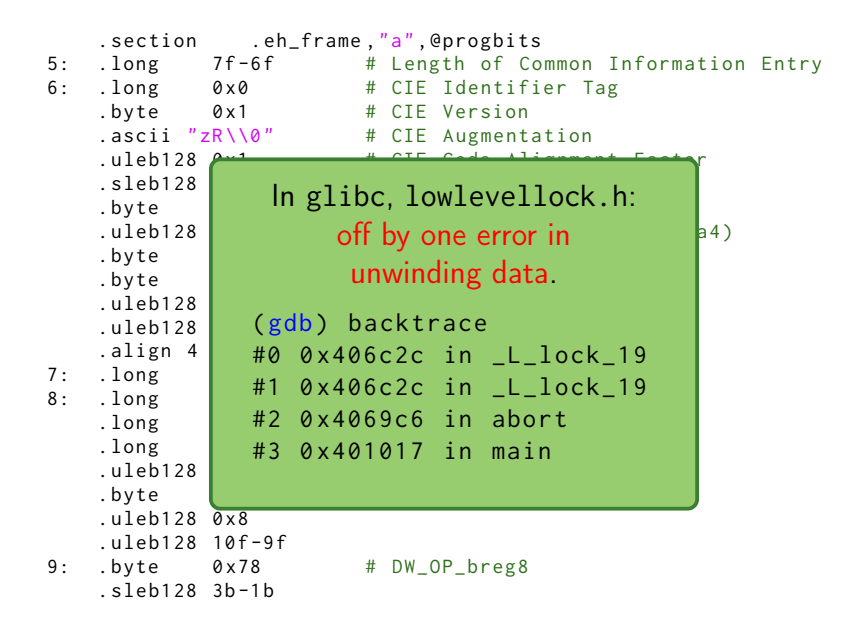

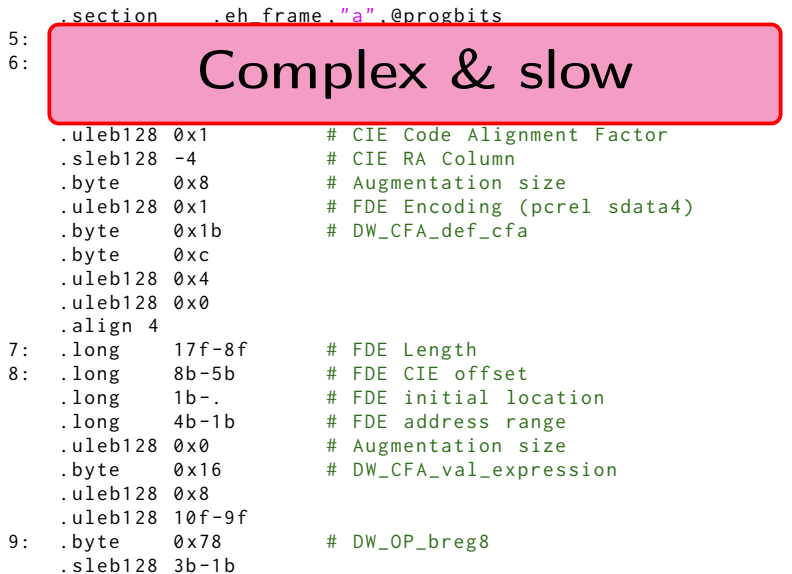

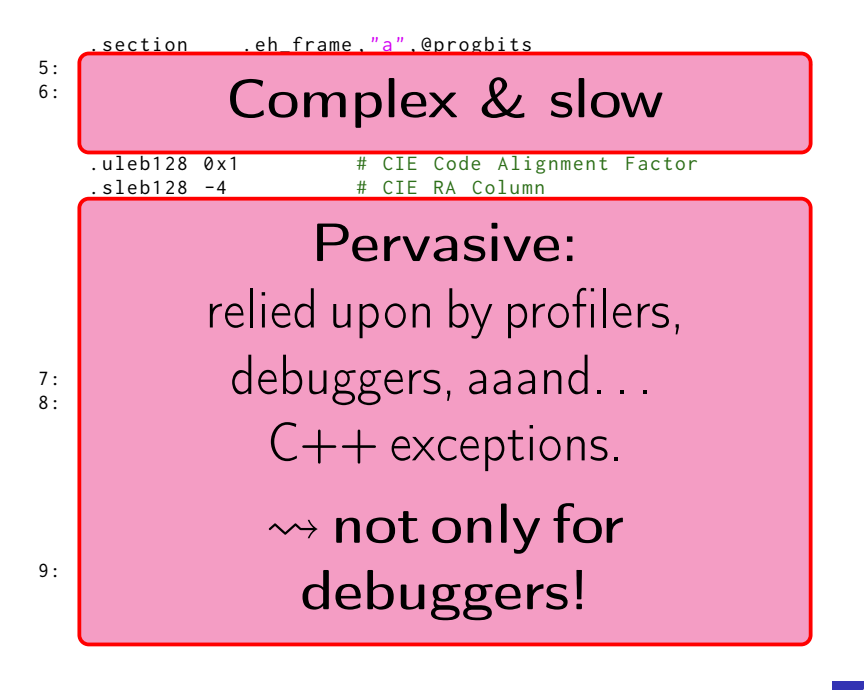

"Sorry, but last time was too f. . . painful. The whole (and only) point of unwinders is to make debugging easy when a bug occurs. But the dwarf unwinder had bugs itself, or our dwarf information had bugs, and in either case it actually turned several trivial bugs into a total undebuggable hell."

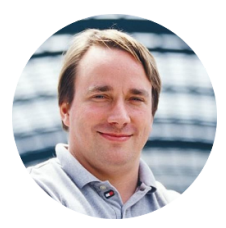

#### — Linus Torvalds, 2012

"Sorry, but last time was too f. . . painful. The whole (and only) point of unwinders is to make debugging easy when a bug occurs. But the dwarf unwinder had bugs itself, or our dwarf information had bugs, and in either case it actually turned several trivial bugs into a total undebuggable hell."

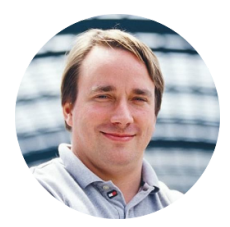

— Linus Torvalds, 2012

### This is where we still are!

"Sorry, but last time was too f. . . painful. The whole (and only) point of unwinders is to make debugging easy when a bug occurs. But the dwarf unwinder had bugs itself, or our dwarf information had bugs, and in either case it actually turned several trivial bugs into a total undebuggable hell."

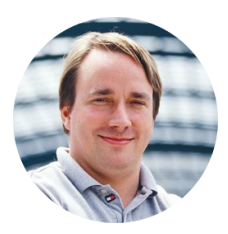

"If you can mathematically prove that the unwinder is correct — even in the presence of bogus and actively incorrect unwinding information — and never ever follows a bad pointer, I'll reconsider."

— Linus Torvalds, 2012

# <span id="page-20-0"></span>[Correctness by construction:](#page-20-0) [synthesis of unwinding tables](#page-20-0)

#### $<$ foo $>$ :

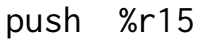

- push %r14
- mov \$0x3,%eax
- push %r13
- push %r12
- push %rbp
- push %rbx
- sub \$0x68,%rsp
- add \$0x68,%rsp
- pop %rbx

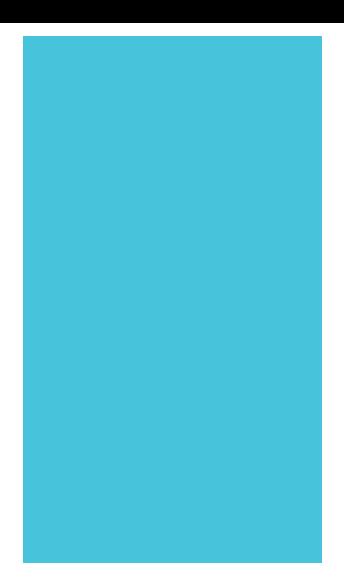

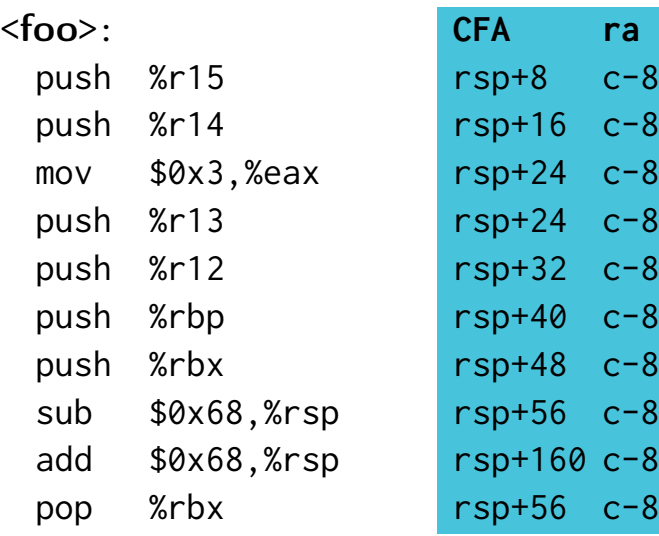

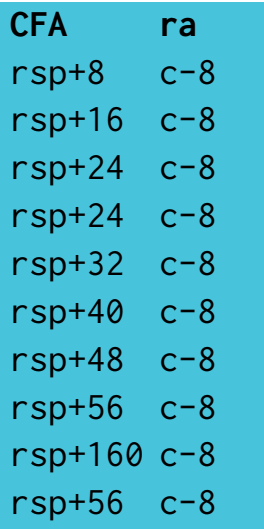

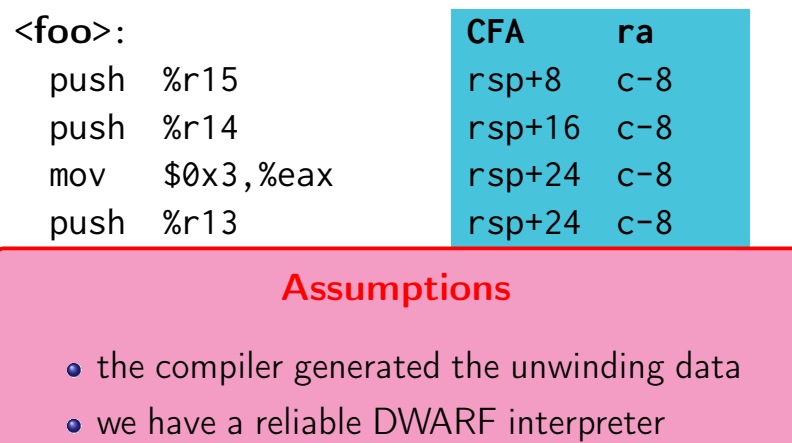

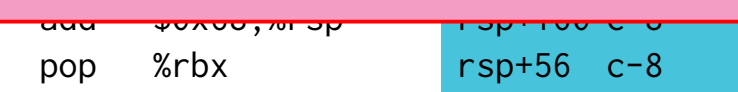

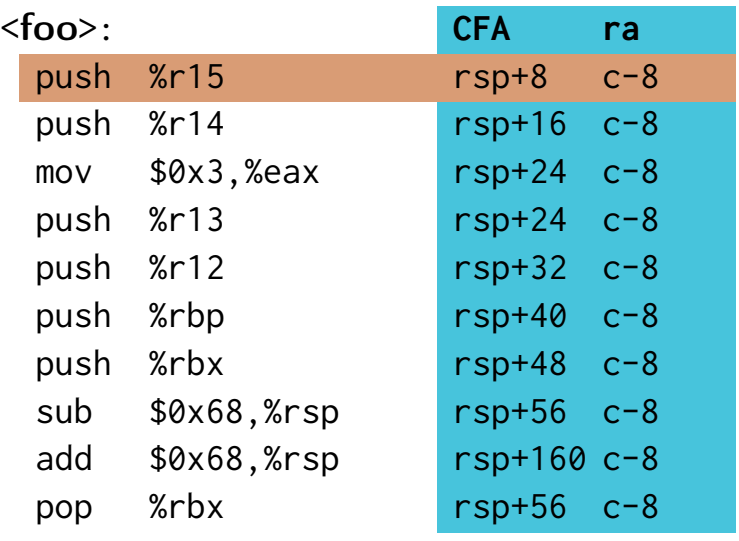

Upon function call,  $ra = *({\%}rsp)$ 

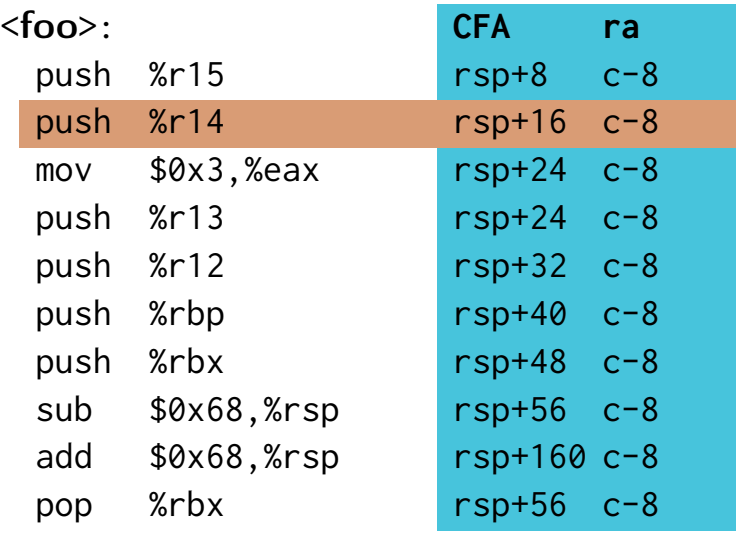

push decreases %rsp by 8:  $ra = *({\%} \text{rsp} + 8)$ 

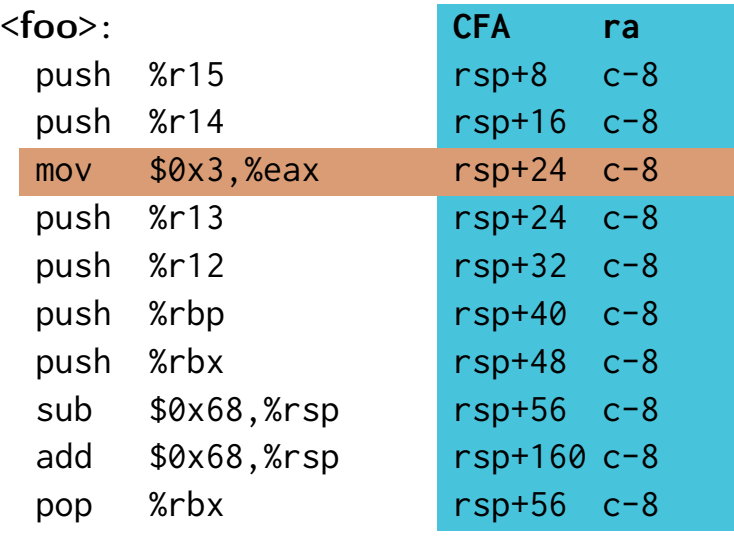

and again:  $ra = *({\%}rsp + 16)$ 

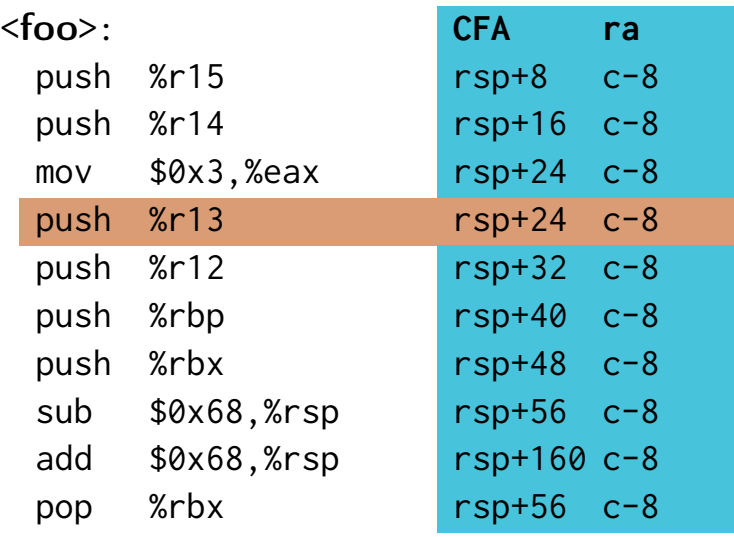

This mov leaves %rsp untouched:  $ra = *({\frac{9}{5}}{rsp + 16})$ 

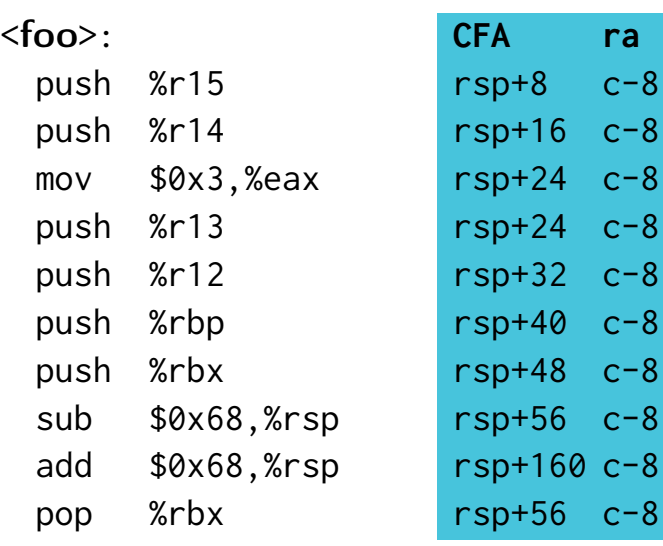

The unwinding table captures an abstract execution of the code. . .

 $4 \, c - 8$  $4 \text{ } c-8$  $2 \text{ } c-8$ 

 $60 c-8$ 

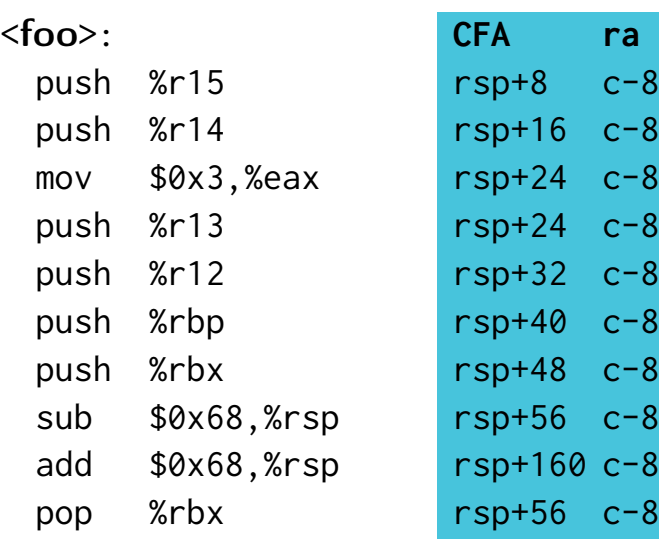

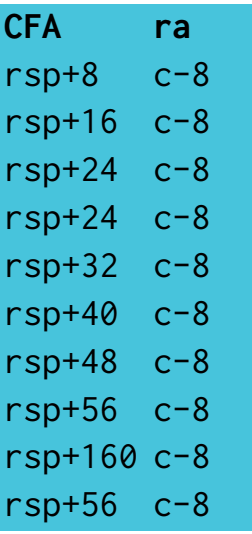

. . . and thus is redundant with the binary.

### Synthesis strategy

• Upon entering a function, we know

$$
CFA = \%rsp - 8
$$
 RA = CFA + 8

- The semantics of each instruction specifies how it changes the CFA.
	- Heuristic to decide whether we index with %rbp or %rsp
- With a symbolic execution with an abstract semantics, we can synthesize the unwinding table line by line.
- Control flow: forward data-flow analysis
- The fixpoints are immediate, cf article

#### Implemented on top of CMU's BAP

### Demo time!

# <span id="page-32-0"></span>Unwinding data is slo

# Unwinding data is sloo

# Unwinding data is slooo

# Unwinding data is sloooo

# Unwinding data is slooooo

# Unwinding data is sloooooo

# Unwinding data is slooooooo

# Unwinding data is sloooooooo

# Unwinding data is sloooooooow.

# Unwinding data is sloooooooow.

So much that perf cannot unwind online! It must copy to disk the whole call stack every few instants and analyze it later at report time!

# [Unwinding data compilation](#page-32-0)

30 24 34 FDE pc =004020..004040 DW\_CFA\_def\_cfa\_offset : 16 DW\_CFA\_advance\_loc : 6 to 0000000000004026 DW\_CFA\_def\_cfa\_offset : 24 DW\_CFA\_advance\_loc : 10 to 0000000000004030 DW\_CFA\_def\_cfa\_expression ( DW\_OP\_breg7 ( rsp ) : 8; DW\_OP\_breg16 (rip): 0; ...)

30 24 34 FDE pc =004020..004040 DW\_CFA\_def\_cfa\_offset : 16 DW\_CFA\_advance\_loc : 6 to 0000000000004026 DW\_CFA\_def\_cfa\_offset : 24 DW\_CFA\_advance\_loc : 10 to 0000000000004030 DW\_CFA\_def\_cfa\_expression ( DW\_OP\_breg7 ( rsp ) : 8; DW\_OP\_breg16 (rip): 0; ...)

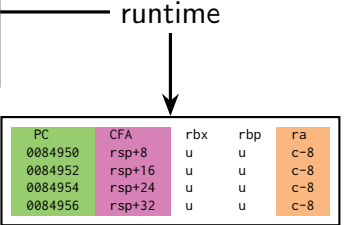

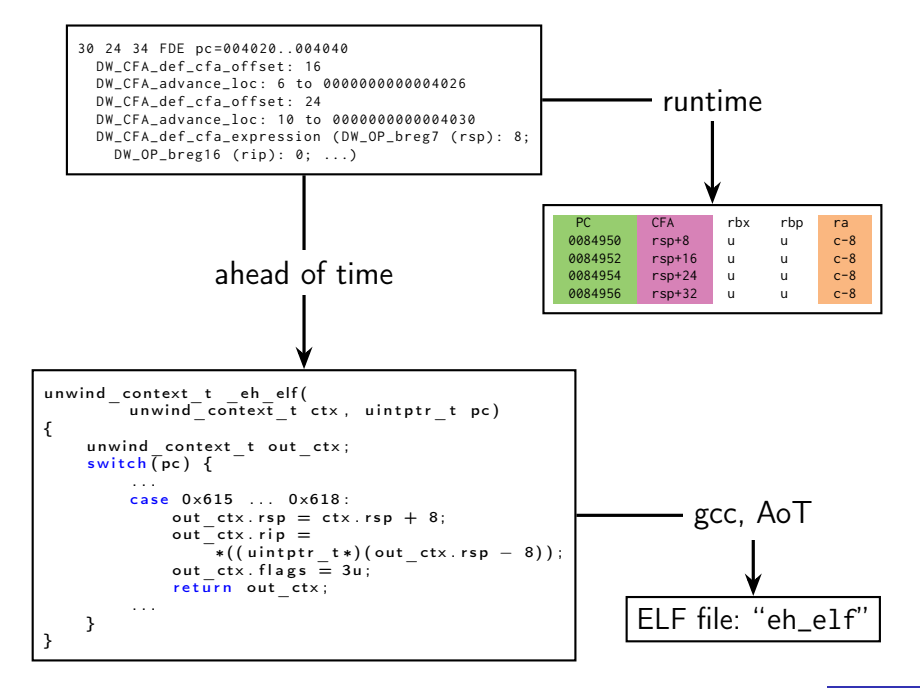

- libunwind: most common library for unwinding
- libunwind-eh\_elf: modified version to support eh\_elfs  $\rightarrow$  Same API, almost "relink-and-play" for existing projects!

# Unwinding speedup vs. libunwind: x15 on perf gzip x25 on perf hackbench

# Space overhead vs. DWARF:  $x^2.6 - x^3$

### What's next?

- Synthesis  $+$  compare  $=$  verification of unwinding data!
- Integrate synthesis into compilers & debuggers  $\rightarrow$  support for inline assembly, fallback method, ...
- Integrate into perf for online unwinding
- Probably many more cool projects!

Come and chat if interested! :)

### Fixpoint upon control flow merge

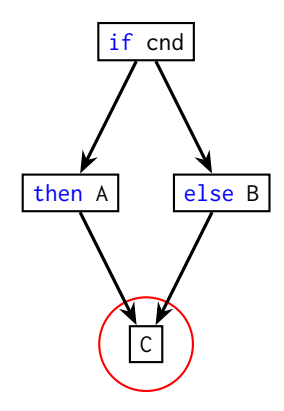

If eg.

 $CFA(A) = c-48$   $CFA(B) = c-52$ 

no possible unwinding data for C, even for the compiler!

Also, no possible clean function postlude!

 $\implies$  CFA(A) = CFA(B) and merge is immediate

### Fixpoint upon loop control flow merge

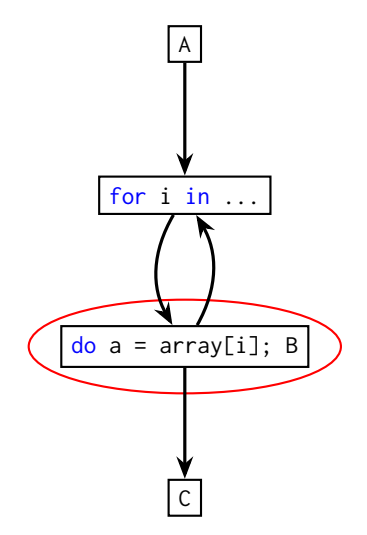

### Variable stack frame size!

We cannot hope for a simple invariant. . . but the compiler cannot either.

 $\implies$  the compiler will fallback to %rbp even with --fomit-frame-pointer